Data Formats for Polar Sea Under Way Instruments Science Cruise PSEA1001

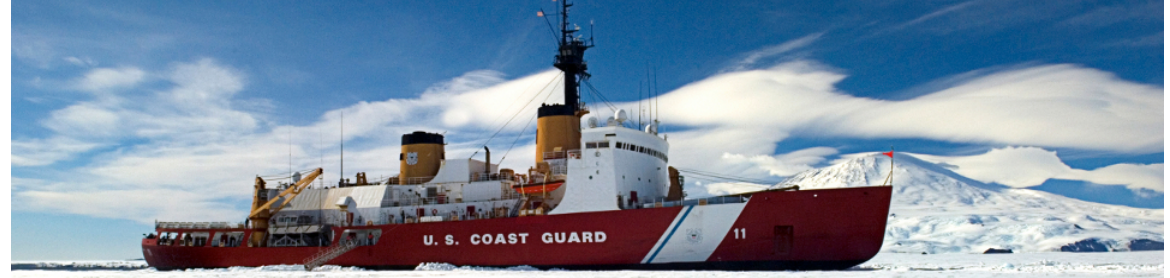

Prepared by: Mike Merchant

# *Data*

Data are received via RS-232 serial connections. In SCS a time tag is added at the beginning of each line of data in the form,

mm/dd/yyyy,hh:mm:ss.sss,[data stream from instrument] where:

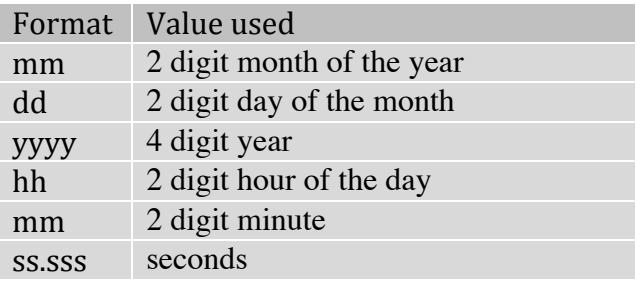

An example string from the Met-Air file is:

# 03/08/2010,00:00:27.606,\$PSATA,1.24,0.517\*63

All times are reported in UTC. Each file type has it's own NMEA string name (\$PSATA, as an example). The delimiters that separate fields in the raw data files are commas. Care should be taken when reprocessing the data that the field's separations are clearly understood.

# *Directories and Contents:*

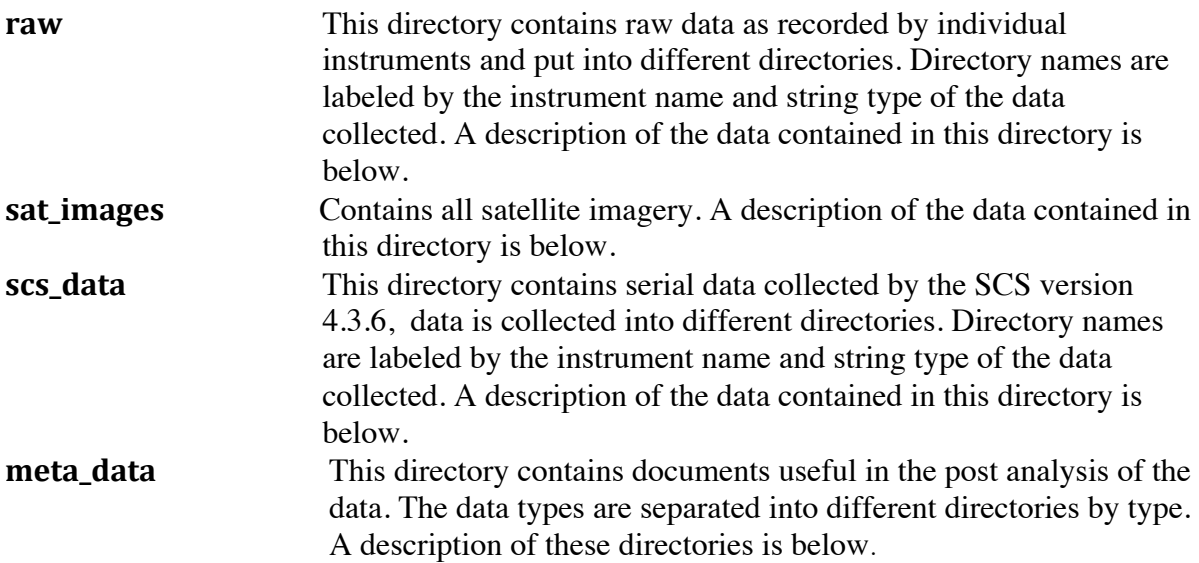

# *raw:* **/knudsen\_raw**

### **KNUDSEN 320B/R**

The Knudsen 320B/R depth sounder can record depth in both 3.5 and 12 kHz mode. The Polar Sea records both while underway. This data can be saved in all of the formats that the Knudsen can record data in. These files are in both ASCII and BINARY format (see the table below). This data is also saved as depth in scs\_data/sea1001/Knudsen.

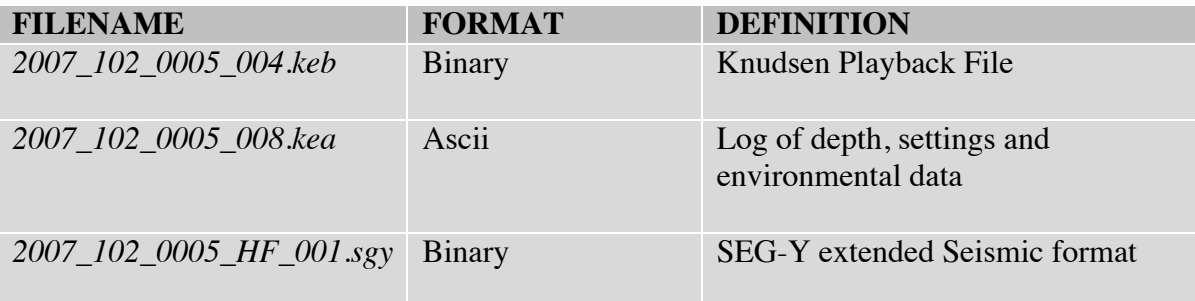

**/ctd** CTD data in directories by Cast number.

#### **CTD**

Data for the each CTD cast are contained here. These files are in SeaBird software's format. Each cast is in a separately numbered subdirectory. The Names of the files vary by cruise but file extent examples below will be constant. **./ctd**

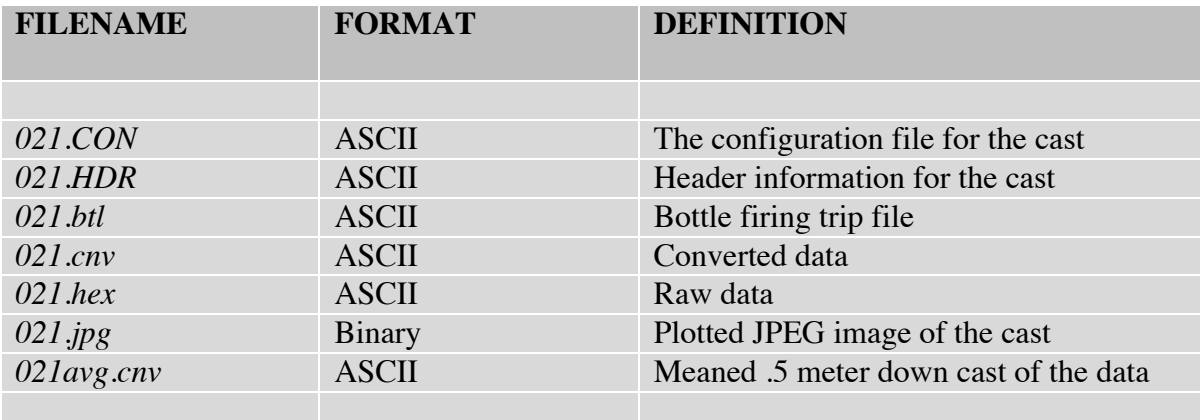

# *sat\_images:*

In the table below is a list of the different satellite products available, along with the naming standards used and file extension.

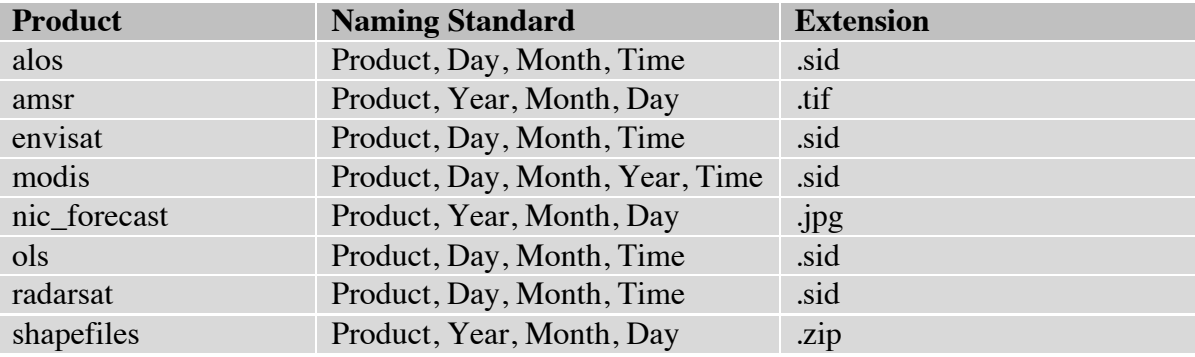

# *scs\_data:*

#### **File Formats of Data Collected Underway**

In the sections below for each data type the directory name is listed, then an example file name, and then 3 lines from that file. This part is followed by a table that lists the data contained in the string.

The following data types are to be found in the scs\_data directory:

#### **/adu\_gga**

#### **Ashtech Global Positoning System Fix Data (GGA)**

Position data in NMEA GGA format from the Ashtech ADU5 GPS receiver.

03/08/2010,00:00:00.902,\$GPGGA,000017.00,5638.97277,N,15250.02528,W,1,10,0.8,16.69,M,11.57,M,,\*41 03/08/2010,00:00:01.918,\$GPGGA,000018.00,5638.97053,N,15250.03111,W,1,10,0.8,16.84,M,11.57,M,,\*46 03/08/2010,00:00:02.918,\$GPGGA,000019.00,5638.96822,N,15250.03712,W,1,10,0.8,17.14,M,11.57,M,,\*45

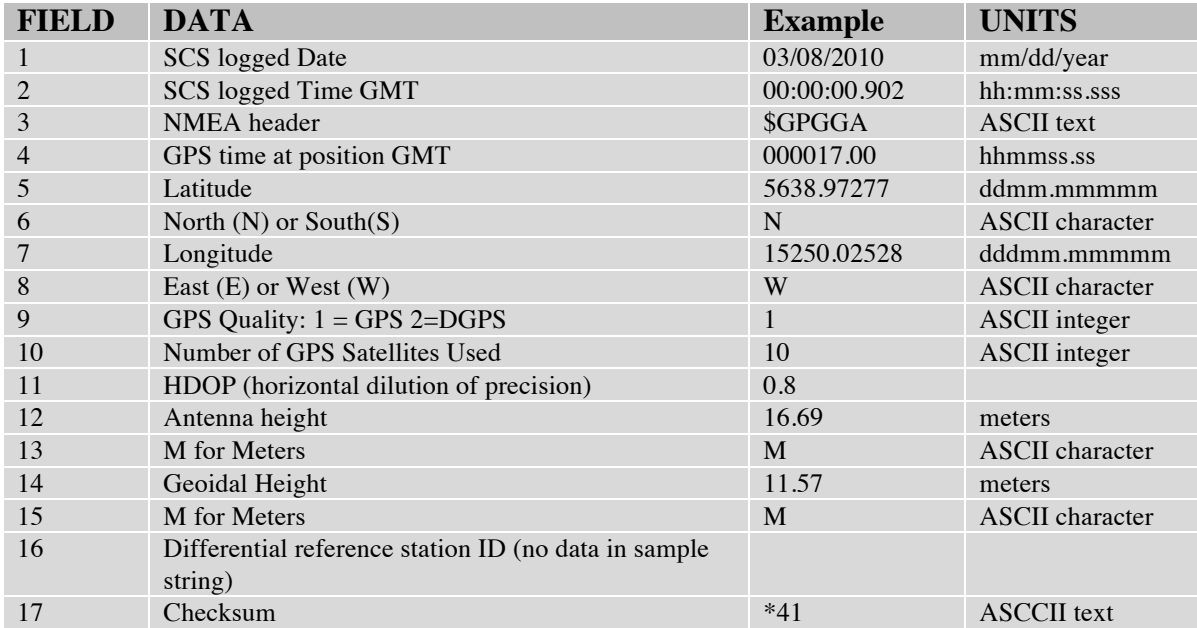

# **/adu\_gll**

# **Ashtech Geographic Position - Latitude/Longitude (GLL)**

Position data in NMEA GLL format from the Ashtech ADU5 GPS receiver.

03/09/2010,00:00:01.279,\$GPGLL,5500.14028,N,15856.50867,W,235958.00,A,A\*77 03/09/2010,00:00:02.295,\$GPGLL,5500.13737,N,15856.51004,W,235959.00,A,A\*74 03/09/2010,00:00:03.280,\$GPGLL,5500.13445,N,15856.51155,W,000000.00,A,A\*76

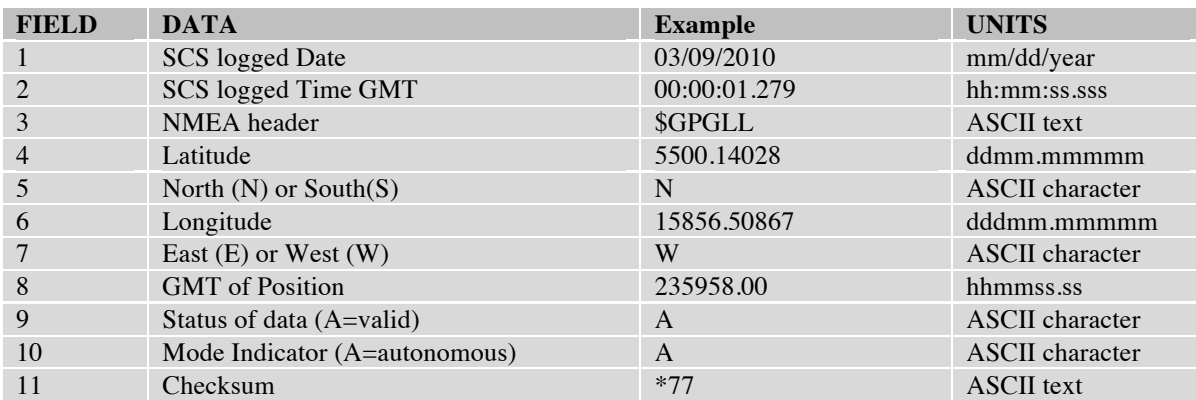

### **/adu\_pat**

#### **Ashtech Position/Altitude (PAT)**

Position/Altitude data in NMEA PAT format from the Ashtech ADU5 GPS receiver.

03/09/2010,00:00:07.312,\$GPPAT,000004.00,5500.12244,N,15856.51618,W,00026.31,11.7441,000.49,-000.54,0.0027,0.0281,0\*7B

03/09/2010,00:00:08.297,\$GPPAT,000005.00,5500.11940,N,15856.51696,W,00025.92,11.6511,000.36,000.9 8,0.0018,0.0204,0\*5B

03/09/2010,00:00:09.297,\$GPPAT,000006.00,5500.11636,N,15856.51775,W,00025.47,11.6273,-000.03,002.43,0.0024,0.0594,0\*7F

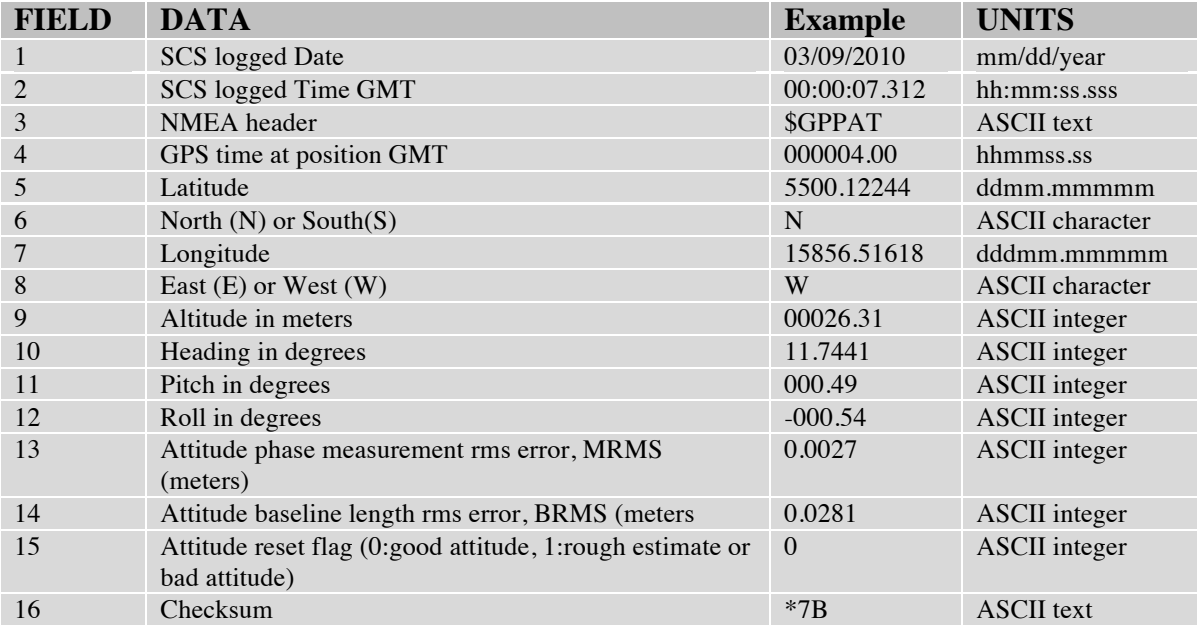

#### **Ashtech (VTG)Velocity/Course**

Velocity/Course data in NMEA VTG format from the Ashtech ADU5 GPS receiver.

### **/adu\_vtg**

03/09/2010,00:00:03.296,\$GPVTG,196.65,T,181.84,M,010.95,N,020.27,K,A\*20 03/09/2010,00:00:04.296,\$GPVTG,194.89,T,180.08,M,011.10,N,020.57,K,A\*2E 03/09/2010,00:00:05.296,\$GPVTG,192.34,T,177.54,M,011.13,N,020.62,K,A\*2A

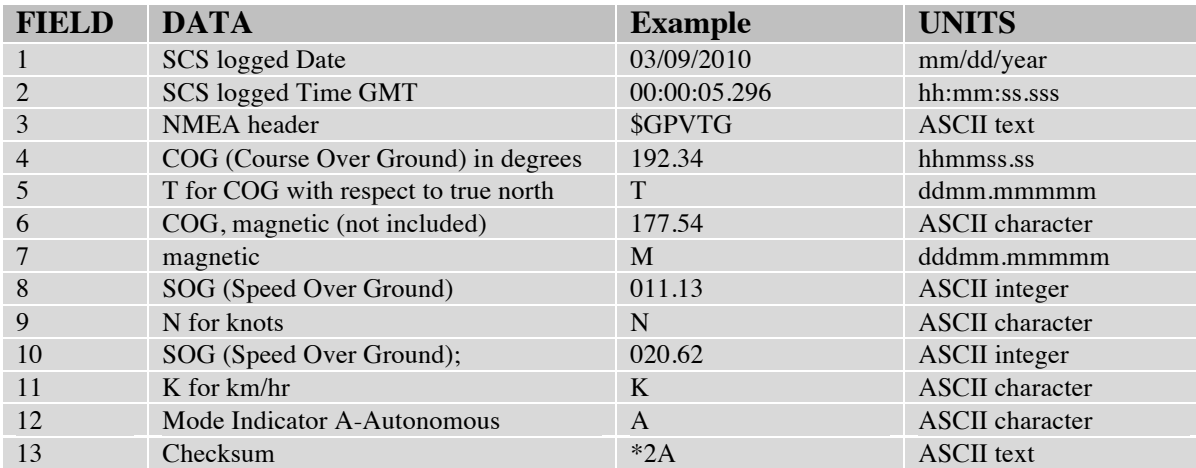

#### **Humidity /Air temp (Deg C)**

Met sensor located on the mast.

#### **/airrh**

03/08/2010,00:00:17.637,\$PSRHA,70.94,0.724,1.36,0.517\*64 03/08/2010,00:00:19.621,\$PSRHA,70.90,0.724,1.36,0.517\*60 03/08/2010,00:00:21.637,\$PSRHA,70.88,0.724,1.37,0.518\*67

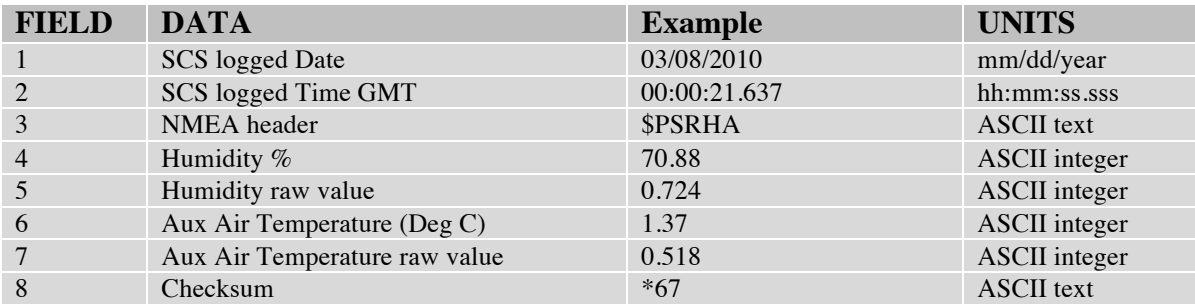

#### **Air temp (Deg F),**

Derived sensor from data file **/metair.**

# **/airtempF**

03/07/2010,17:36:31.871,\$DERIV,24.26,-4.3, 03/07/2010,17:36:32.871,\$DERIV,24.26,-4.3, 03/07/2010,17:36:33.871,\$DERIV,24.26,-4.3,

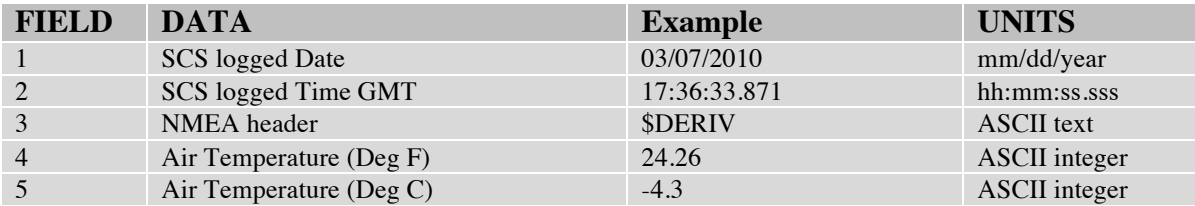

# **Barometric Pressure (Deg F),**

Met sensor located on the mast.

#### **/baro**

03/08/2010,00:00:15.637,\$PSBPA,987.73,3.163\*65 03/08/2010,00:00:17.637,\$PSBPA,987.73,3.163\*65 03/08/2010,00:00:19.621,\$PSBPA,987.73,3.163\*65

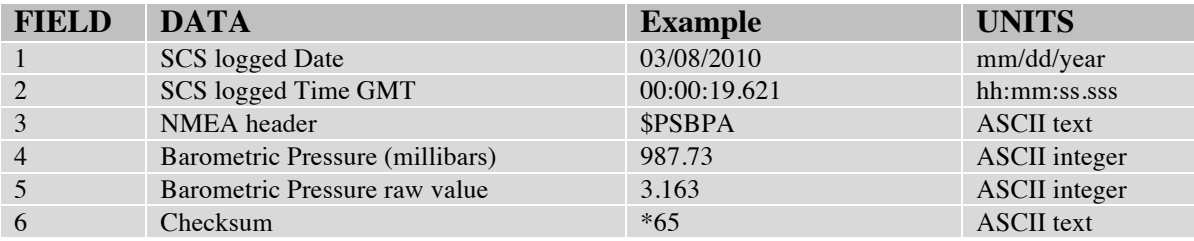

# **Bathy-2010**

Sub Bottom Profiler Depth data via NEMA string format.

# **/bathy**

03/21/2010,00:00:09.019,\$SDDBT, 127.3,f, 38.80,M, 21.2,F 03/21/2010,00:00:09.519,\$SDDBT, 127.6,f, 38.90,M, 21.3,F 03/21/2010,00:00:10.019,\$SDDBT, 127.3,f, 38.80,M, 21.2,F

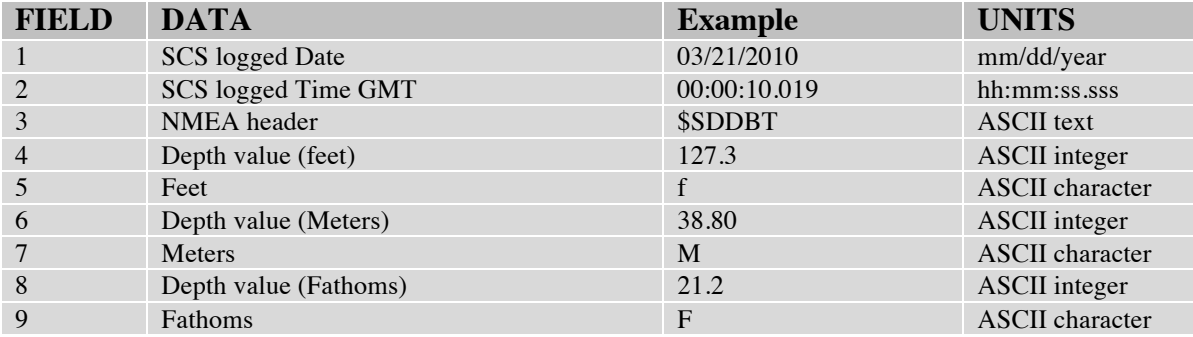

# **FLUOROMETER**

Located in the Wet Lab (SCUFA).

#### **/FL**

03/08/2010,00:00:15.652,\$PSFLA,0.020,0.002,0.026,0.003\*4F 03/08/2010,00:00:17.652,\$PSFLA,0.020,0.002,0.026,0.003\*4F 03/08/2010,00:00:19.637,\$PSFLA,0.020,0.002,0.026,0.003\*4F

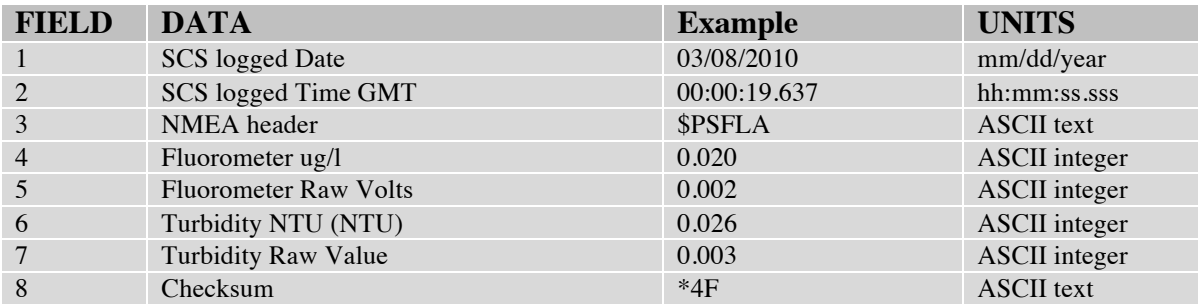

#### **GP32 Global Positioning System Fix Data (GPGGA)**

Lat/Long data in NMEA GPGGA format from the Furuno GP-32.

# **/gp32gga**

03/08/2010,00:00:08.293,\$GPGGA,000024,5638.9379,N,15250.0901,W,1,7,2.4,29,M,11,M,,\*5B 03/08/2010,00:00:09.340,\$GPGGA,000025,5638.9356,N,15250.0960,W,1,7,2.2,29,M,11,M,,\*56 03/08/2010,00:00:10.199,\$GPGGA,000026,5638.9331,N,15250.1020,W,1,7,2.4,29,M,11,M,,\*5E

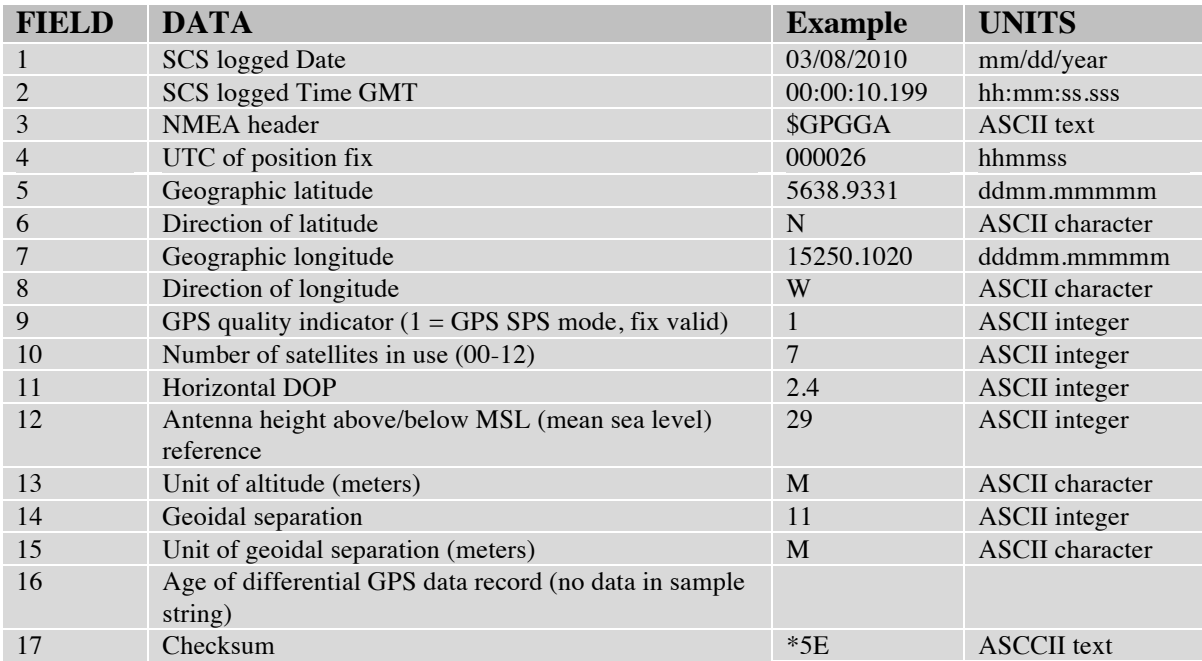

# **GP32 Global Positioning System Fix Data (GPGLL)**

Lat/Long data in NMEA GPGLL format from the Furuno GP-32.

# **/gp32gll**

03/08/2010,18:04:35.121,\$GPGLL,5541.6929,N,15754.1592,W,180453,A\*3F 03/08/2010,18:04:36.152,\$GPGLL,5541.6944,N,15754.1628,W,180454,A\*31 03/08/2010,18:04:37.199,\$GPGLL,5541.6960,N,15754.1662,W,180455,A\*38

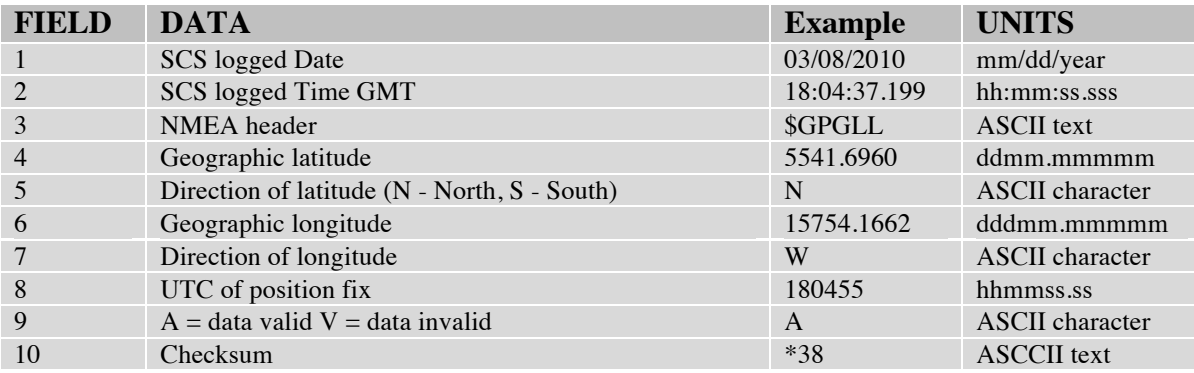

# **GP32 Recommended Minimum Specific Data (GPRMC)**

Minimum Specific Data in NMEA GPRMC format from the Furuno GP-32.

# **/gp32rmc**

03/09/2010,00:00:06.640,\$GPRMC,000003,A,5500.0999,N,15856.5139,W,11.0,192.3,090310,15,E\*77 03/09/2010,00:00:07.672,\$GPRMC,000004,A,5500.0970,N,15856.5151,W,11.0,192.2,090310,15,E\*78 03/09/2010,00:00:08.735,\$GPRMC,000005,A,5500.0939,N,15856.5159,W,11.0,191.8,090310,15,E\*75

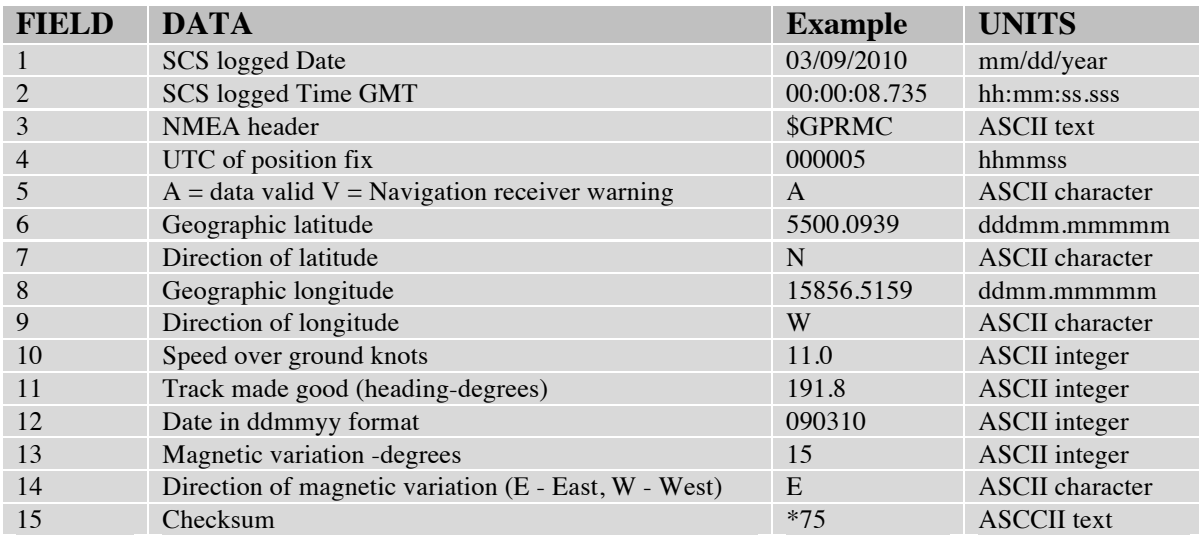

# **\$GPVTG Course Over Ground and Speed Over Ground (GPVTG)**

COG and SOG Data in NMEA GPVTG format from the Furuno GP-32.

# **/gp32vtg**

03/09/2010,00:00:11.673,\$GPVTG,,T,176.1,M,11.1,N,20.5,K\*67 03/09/2010,00:00:12.720,\$GPVTG,,T,176.3,M,11.1,N,20.6,K\*66 03/09/2010,00:00:13.580,\$GPVTG,,T,176.7,M,11.1,N,20.6,K\*62

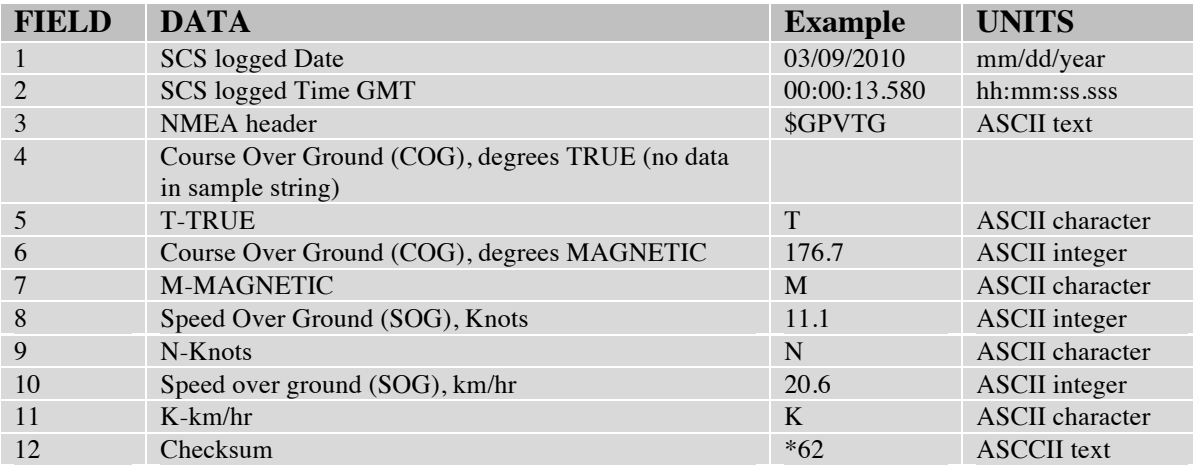

# **GP37 Global Positioning System Fix Data (GPGGA)**

Lat/Long data in NMEA GPGGA format from the Furuno GP-37.

### **/gp37gga**

03/08/2010,00:00:12.324,\$GPGGA,000028,5638.9423,N,15250.1056,W,1,9,2.0,21,M,11,M,,\*57 03/08/2010,00:00:13.309,\$GPGGA,000029,5638.9399,N,15250.1114,W,1,9,2.0,21,M,11,M,,\*57 03/08/2010,00:00:14.324,\$GPGGA,000030,5638.9375,N,15250.1169,W,1,9,2.0,21,M,11,M,,\*57

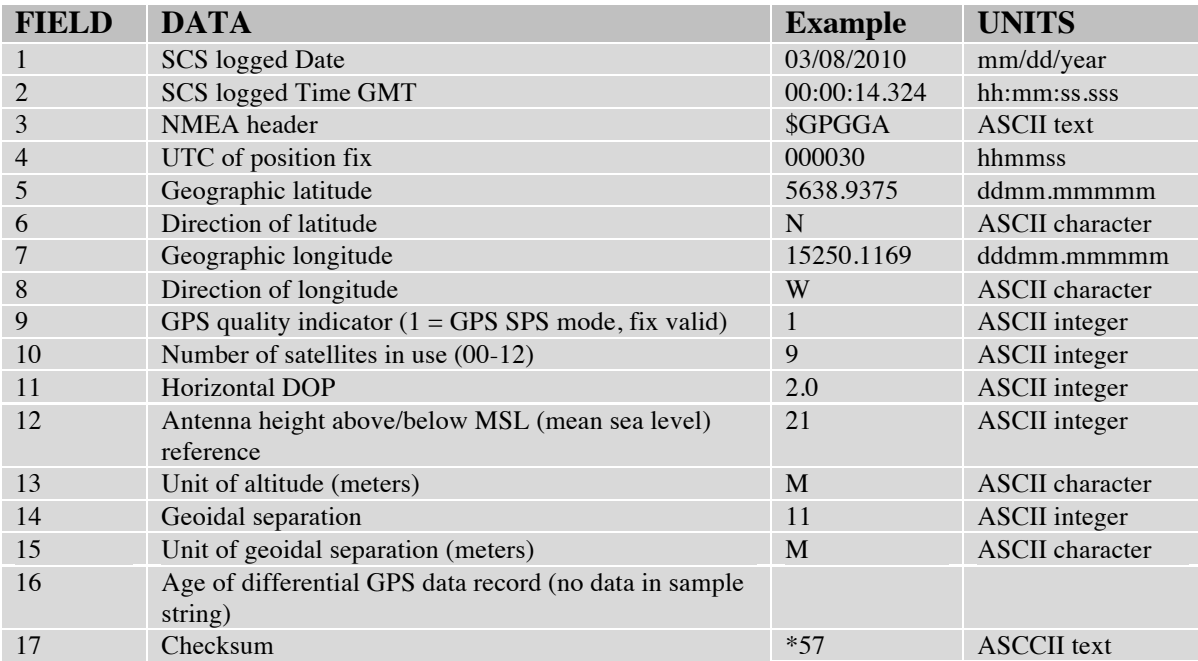

# **GP37 Global Positioning System Fix Data (GPGLL)**

Lat/Long data in NMEA GPGLL format from the Furuno GP-37.

# **/gp37gll**

03/09/2010,05:03:25.255,\$GPGLL,5424.8027,N,16042.5407,W,050317,A\*35 03/09/2010,05:03:26.255,\$GPGLL,5424.8016,N,16042.5464,W,050318,A\*3D 03/09/2010,05:03:27.256,\$GPGLL,5424.8007,N,16042.5520,W,050319,A\*3D

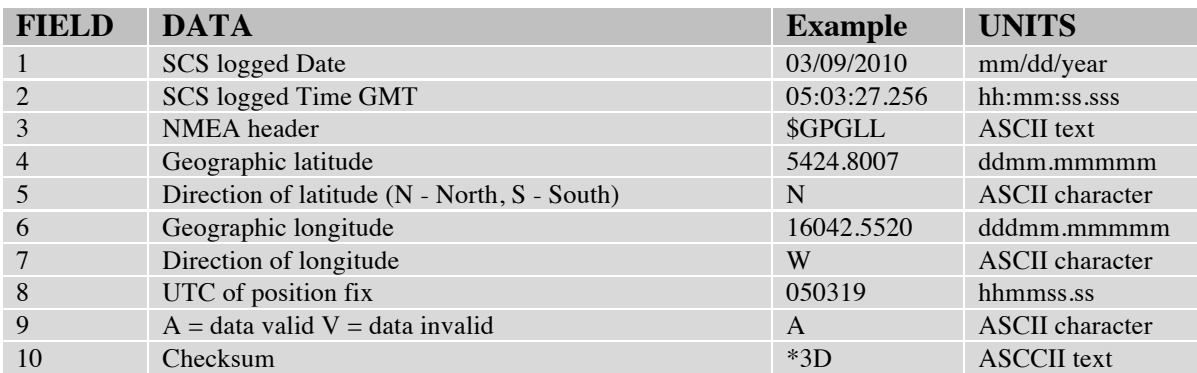

# **GP37 Recommended Minimum Specific Data (GPRMC)**

Minimum Specific Data in NMEA GPRMC format from the Furuno GP-37.

### **/gp37rmc**

03/09/2010,05:00:43.146,\$GPRMC,050035,V,5533.3048,N,15734.0726,W,0.0,0.0,090310,15,E\*59 03/09/2010,05:00:44.146,\$GPRMC,050036,V,5533.3048,N,15734.0726,W,0.0,0.0,090310,15,E\*5A 03/09/2010,05:00:45.146,\$GPRMC,050037,V,5533.3048,N,15734.0726,W,0.0,0.0,090310,15,E\*5B

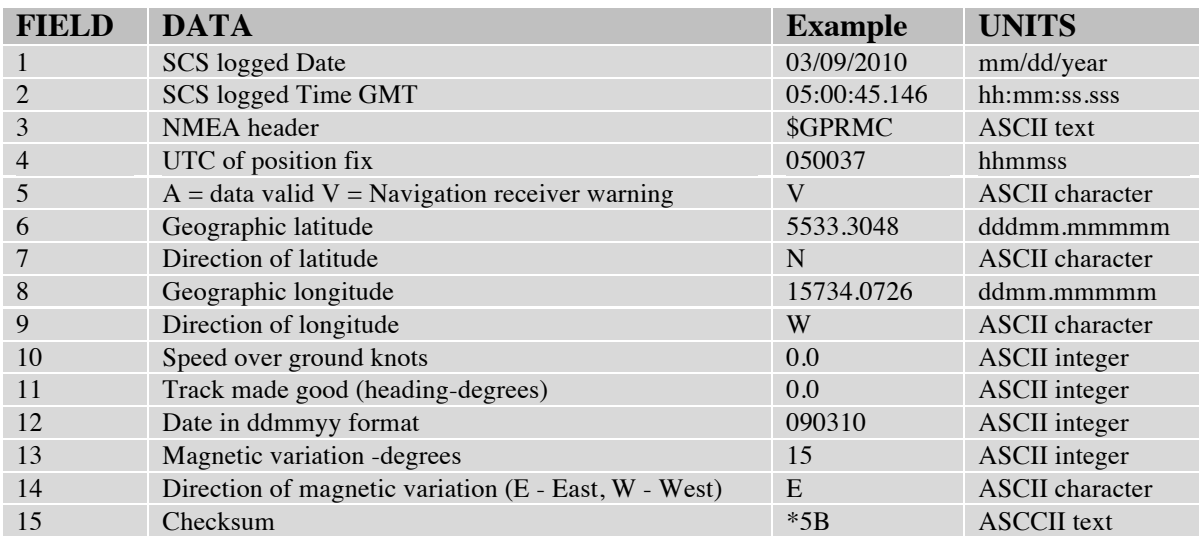

# **\$GPVTG Course Over Ground and Speed Over Ground (GPVTG)**

COG and SOG Data in NMEA GPVTG format from the Furuno GP-37.

# **/gp37vtg**

03/25/2010,17:14:51.785,\$GPVTG,,T,317.8,M,5.5,N,10.2,K\*5E 03/25/2010,17:14:52.644,\$GPVTG,,T,317.8,M,5.5,N,10.2,K\*5E 03/25/2010,17:14:53.675,\$GPVTG,,T,317.9,M,5.5,N,10.2,K\*5F

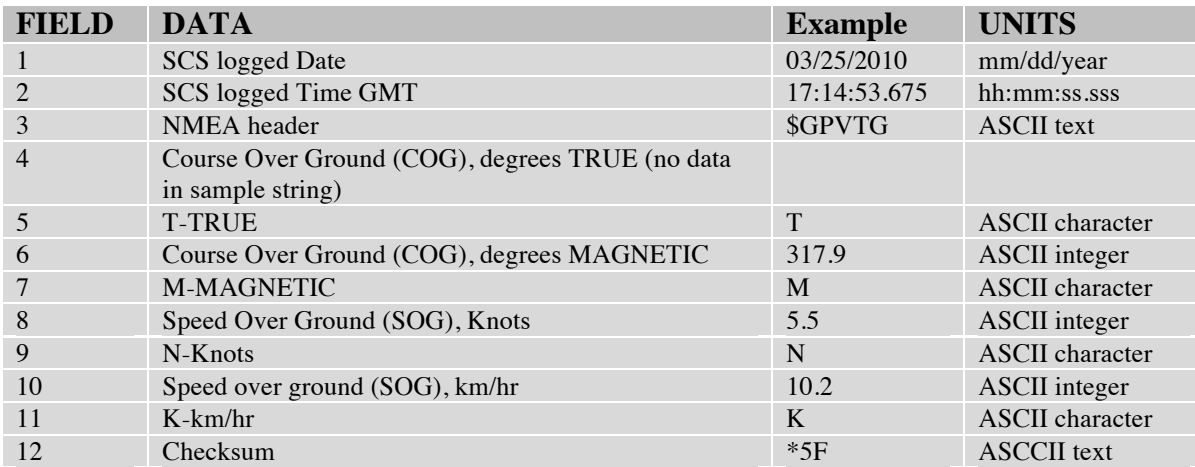

#### **Gyro Gyro Heading Sperry MK39 Gyro**

Heading data in NMEA HDT format from the Sperry MK39 gyrocompass.

### **/gyro**

03/14/2010,00:00:07.784,\$HEHDT,324.2,T 03/14/2010,00:00:07.909,\$HEHDT,324.2,T 03/14/2010,00:00:08.034,\$HEHDT,324.2,T

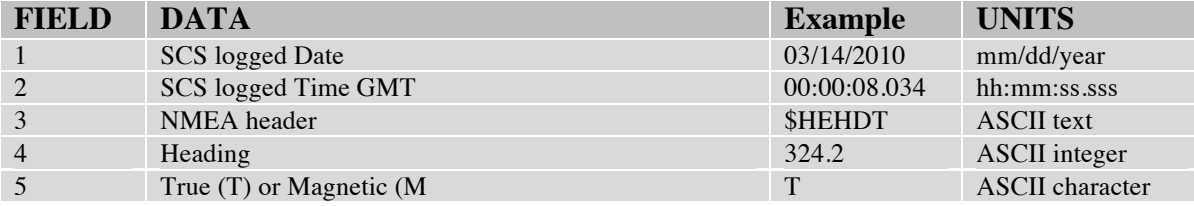

#### **Knudsen**

Sub Bottom Profiler Depth data via NEMA string format.

#### **/knudsen**

03/17/2010,00:00:05.879,\$PKEL99,16032010,235944.577,HF,00.00,00.00,00.00, 000,0,+010.00,LF,61.43,71.43,71.43,-125,1,+010.00,1500,62 45.841299N,173 26.992292W\*0C 03/17/2010,00:00:07.082,\$PKEL99,16032010,235945.777,HF,00.00,00.00,00.00, 000,0,+010.00,LF,61.42,71.42,71.42,-125,1,+010.00,1500,62 45.841400N,173 26.992793W\*0C 03/17/2010,00:00:08.285,\$PKEL99,16032010,235946.977,HF,00.00,00.00,00.00, 000,0,+010.00,LF,61.44,71.44,71.44,-125,1,+010.00,1500,62 45.841498N,173 26.992993W\*08

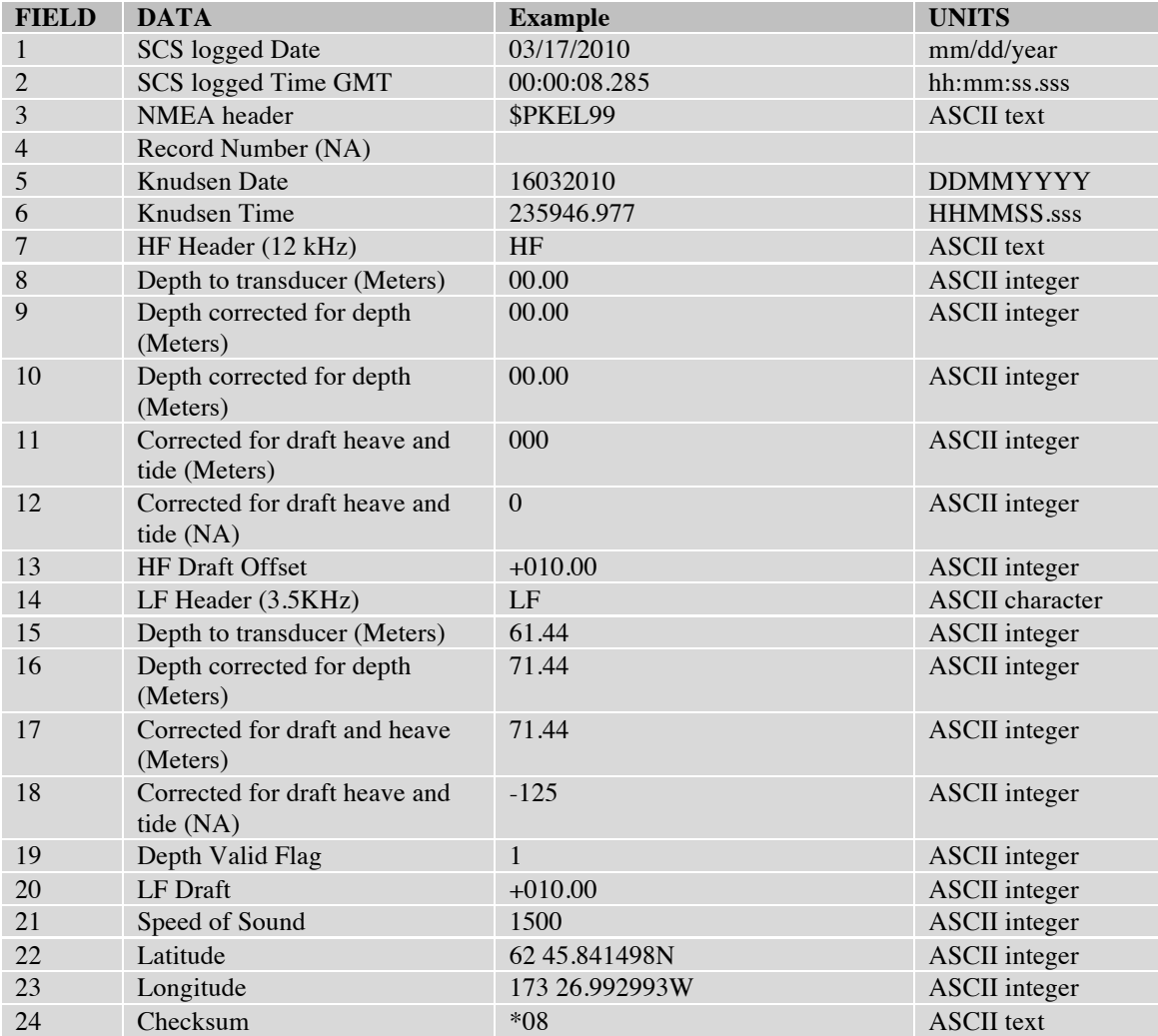

# **Air Temperature Met**

Located on the mast.

#### **/metair**

03/14/2010,00:00:11.316,\$PSATA,-21.73,0.292\*74 03/14/2010,00:00:13.378,\$PSATA,-21.74,0.291\*70 03/14/2010,00:00:15.425,\$PSATA,-21.75,0.291\*71

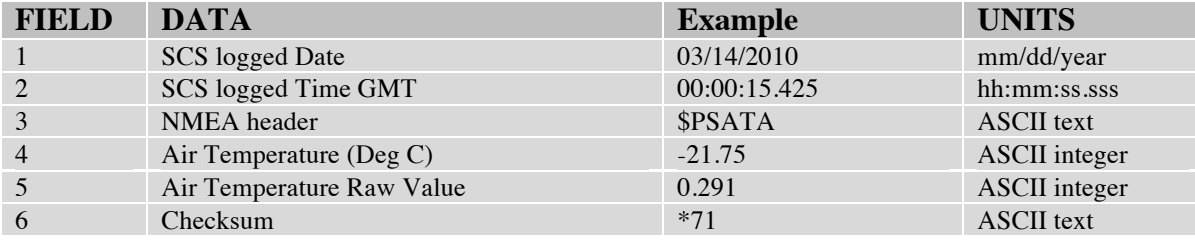

#### **Wind Sensors**

Ultrasonic Anemometer located on the mast.

#### **/metwind**

03/16/2010,00:00:22.014,\$PSWDA,355.44,18.09,93.47,16.24\*6A 03/16/2010,00:00:23.389,\$PSWDA,355.28,18.21,93.35,16.36\*6C 03/16/2010,00:00:25.890,\$PSWDA,354.94,18.46,93.17,16.59\*62

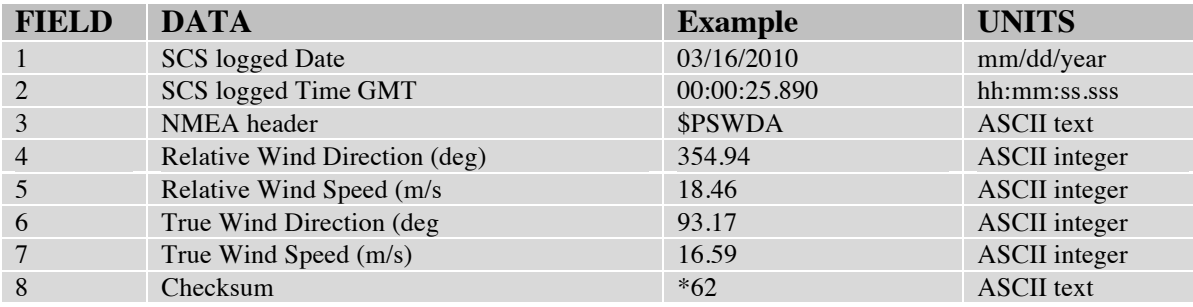

### **Flowmeter**

Wet Lab Fluorometer/Oxygen water.

# **/oxyflowmeter**

03/09/2010,00:00:20.472,\$PSFMB,1.90,35.000\*44 03/09/2010,00:00:22.223,\$PSFMB,1.90,35.000\*44 03/09/2010,00:00:24.208,\$PSFMB,1.96,36.000\*41

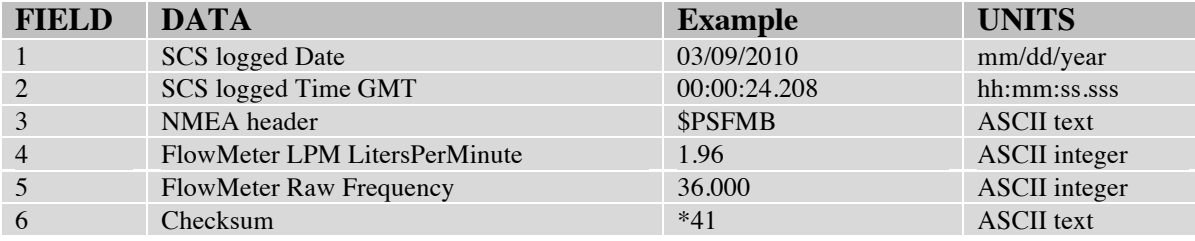

# **Oxygen Sensor**

Located in the Wet Lab (SBE-43).

## **/oxy**

03/10/2010,00:00:27.878,\$PSOXA,,2.582,,\*76 03/10/2010,00:00:30.019,\$PSOXA,,2.582,,\*76 03/10/2010,00:00:31.675,\$PSOXA,,2.582,,\*76

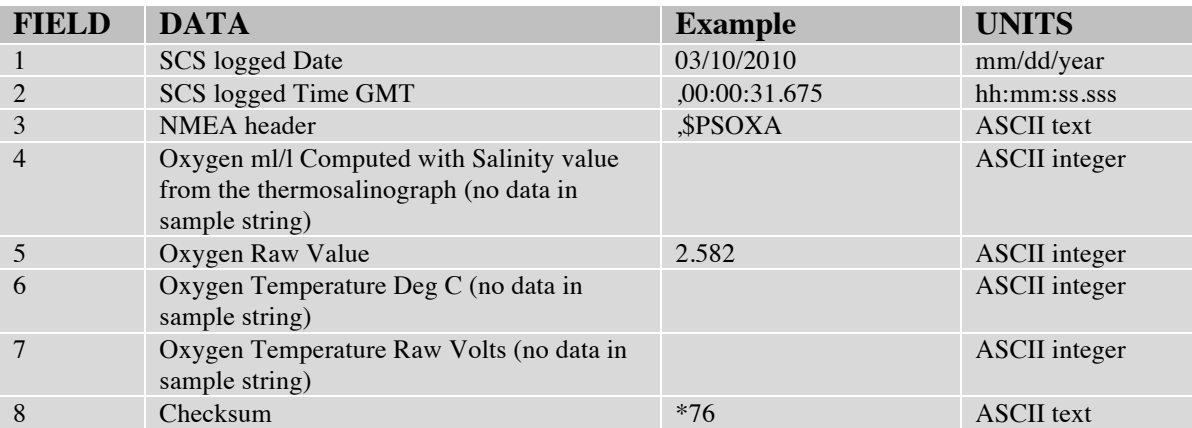

# **Surface Par Sensor**

Located stbd on the Flying Bridge.

# **/par**

03/09/2010,00:00:40.228,\$PSSPA,2000.76,1.208\*49 03/09/2010,00:00:41.994,\$PSSPA,2000.76,1.208\*49 03/09/2010,00:00:44.229,\$PSSPA,2000.76,1.208\*49

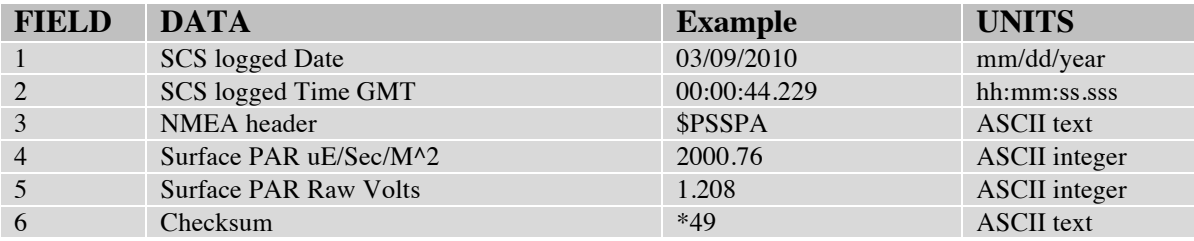

## **Surface Seawater Temp** Hull Intake.

# **/ST**

03/11/2010,23:11:13.175,\$PSSTA,2.790,2994.250\*78 03/11/2010,23:11:14.831,\$PSSTA,2.865,2999.352\*73 03/11/2010,23:11:17.206,\$PSSTA,2.865,2999.352\*73

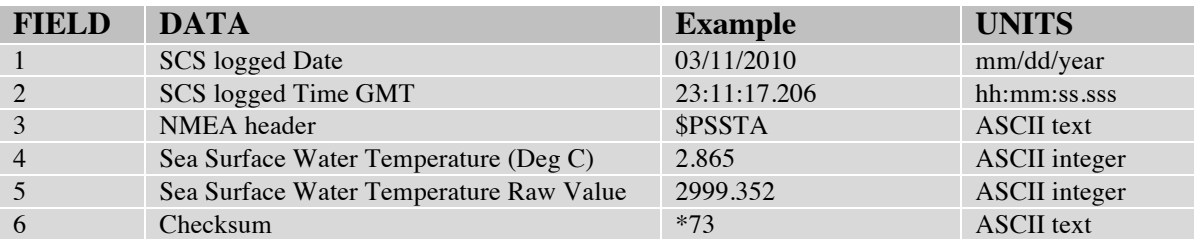

# **Thermosalinograph**

Located in the Wet Lab (SBE-21).

# **/tsg**

03/16/2010,00:00:36.251,\$PSTSA,17.287,-0.0001,0.009,1473.75\*68 03/16/2010,00:00:37.611,\$PSTSA,17.287,-0.0001,0.009,1473.75\*68 03/16/2010,00:00:40.158,\$PSTSA,17.287,-0.0001,0.009,1473.75\*68

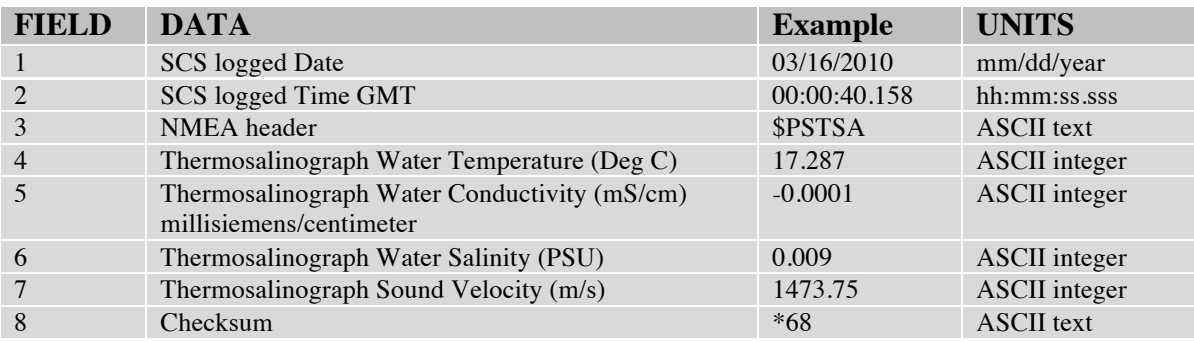

## **Flowmeter**

Wet Lab TSG water.

# **/tsgflometer**

03/16/2010,05:16:15.359,\$PSFMA,19.15,36.000\*70 03/16/2010,05:16:16.766,\$PSFMA,19.15,36.000\*70 03/16/2010,05:16:19.344,\$PSFMA,19.15,36.000\*70

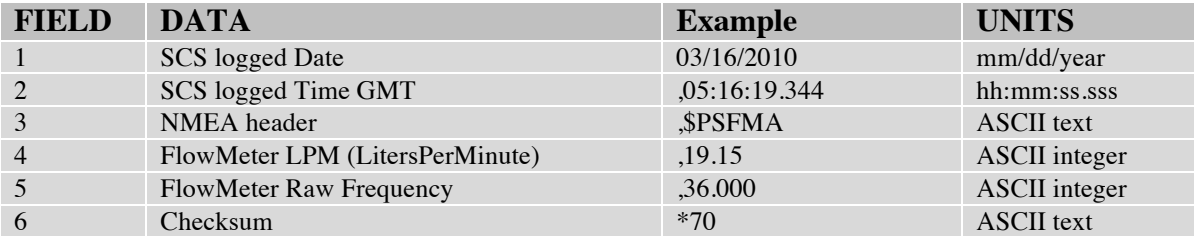

# **Winch data**

1 second data from the Aft Winch.

#### **/winchaft**

03/18/2010,20:56:23.707,01, 570, , -61.3, , 28, ,0000 03/18/2010,20:56:24.691,01, 610, , -60.7, , 32, ,0000 03/18/2010,20:56:25.675,01, 600, , -60.1, , 34, ,0000

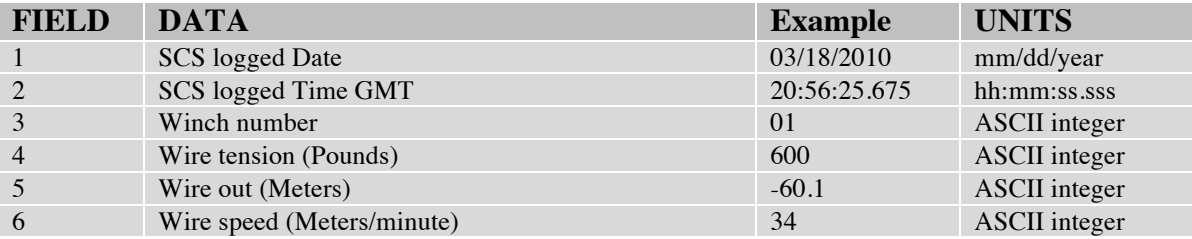

#### **Winch data**

1 second data from the Port Winch.

# **/winchport**

03/18/2010,03:36:23.972,01, 50, , 6.0, , -53.5, ,0000 03/18/2010,03:36:24.957,01, 50, , 5.2, , -53.6, ,0000 03/18/2010,03:36:25.941,01, 40, , 4.4, , -53.5, ,0000

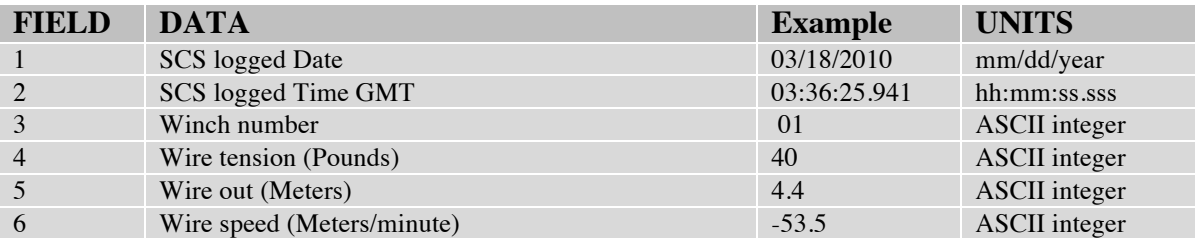

# **Computed Air Temp**

Computed from the Met Air Sensor located on the Mast.

#### **/windchill**

03/26/2010,00:00:38.222,\$PSWCA,-6.73,19.88,-10.69,12.76\*60 03/26/2010,00:00:40.113,\$PSWCA,-6.73,19.88,-10.66,12.81\*67 03/26/2010,00:00:42.535,\$PSWCA,-6.73,19.88,-10.62,12.88\*6A

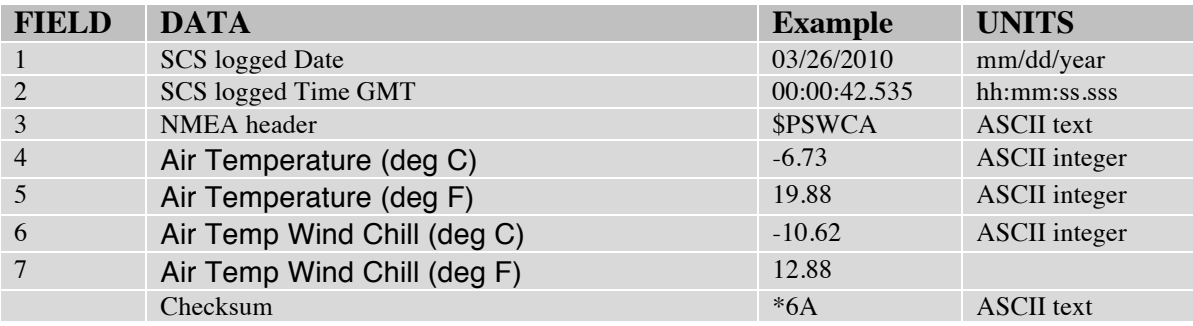

#### **SAMOS (Shipboard Automated Meteorological and Oceanographic Systems)**

#### **/samos\_data**

Data formatted to be sent to the U.S. Research Vessel Surface Meteorology Data Assembly Center (DAC). These data are in files that have only a single value. Every variable sent into SAMOS is in a separate file. The name of the file should tell the user what the variable is. There are two types of formats used. The bulk of the data has the date, time, a NMEA header for derived data, the mean data for the minute, the last value used in the minute, the total of all the values for the minute and the number of values used to get the mean. The other is for data that is in degrees. The data for degrees has the date, time, a NMEA header for derived data, the mean data for the minute found using the arc tangent of the sine and cosine of the data, the last data value for the minute, the mean of the sums of the sin of the data, the mean of the sum of the cosines of the data and the number of values used to get the mean. A list of all the designators and their corresponding meaning can be found below.

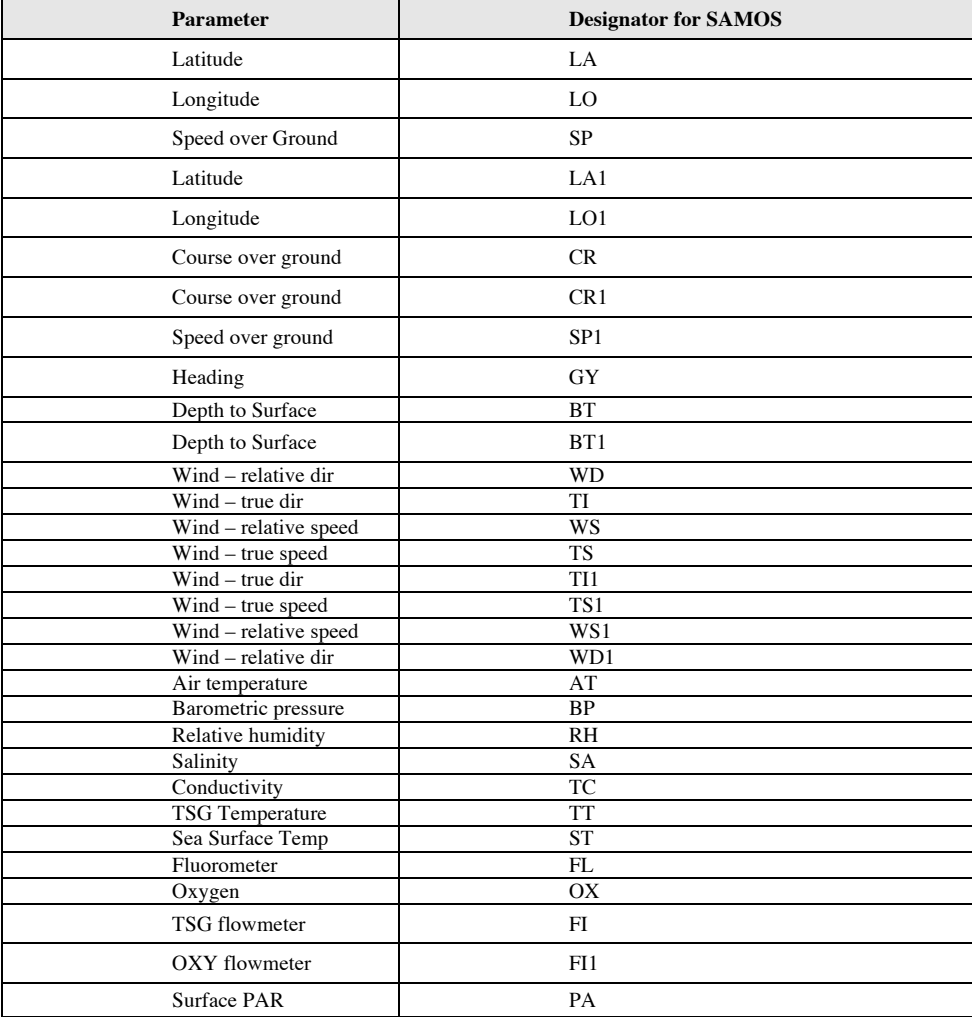

#### **Extra files in the directory SCS\_Data:**

#### **Acq.LOG**

Contains the data as to what occurred with SCS data. It shows when data collection was started and stopped.

### **CallSign EventData**

#### **Incidents\_YYYYMMDD-TTTTTT.DTM**

Contains any incident data which were triggered in SCS 4.3.6.

#### **NOAA\_Data sensor\_YYYYMMDD-TTTTTT.scf**

Files of data sent to NOAA such as relative wind speed, air temperature, true wind speed, wind direction, barometric pressure, relative humidity, and sea surface temperature.

#### **/shipwind**

No data was recorded in this folder for PSEA1001

# *meta\_data:*

# **/elogs**

Contains the technician's narrative of important events, which occurred both to the network and to individual sensors.

# **/Bridge\_Logs**

The "smooth log" containing events recorded by the bridge watch in a DDMMMYY .doc format.

The "Weather log" recorded by the watch in a DDMMMYYWX.xls format.